## STEPS BY STEP GUIDE TO DEPOSIT IGST / CGST / SGST / UTGST / CESS

(For Education purpose only)

1. Go to link

<u>www.gst.gov.in</u> click on "Login" button appearing on top right side

- 2. Login with your user name and password
- 3. After Login Go to "Services" tab and select "Payments" option from dropdown list

| 🖀 Goods & Service Tax (0): 🧿 🔛 Science Call |                                   |               |               |                    |                         |                | (2)0- <b></b> X              |          |     |  |  |
|---------------------------------------------|-----------------------------------|---------------|---------------|--------------------|-------------------------|----------------|------------------------------|----------|-----|--|--|
| $E \to G$                                   | Goods And Servic                  | es Tax Networ | k (IN)   MAPA | //services.gst.gov | /in/services/auth/dashb | oard           |                              | <b>R</b> | • i |  |  |
|                                             |                                   |               |               |                    |                         |                | Skip to Main Content 🌒 A* A' |          | î   |  |  |
|                                             | 💈 Good                            | ls and        | Servic        | es Tax             |                         |                |                              |          |     |  |  |
|                                             | Dashboard                         | Services •    | Notifica      | tions & Circula    | rs • Acts & Rule        | s •            |                              |          |     |  |  |
|                                             | Registration                      | Ledgers       | Returns       | Payments           | User Services           |                |                              |          |     |  |  |
|                                             | Create Challan<br>Challan History |               |               |                    |                         | Saved Challans |                              |          |     |  |  |

4. From Payments option – Click on "Create Challan" – Screen will appear like this

| Tax Liability       Tax ( ₹)       Interest ( ₹)       Penalty ( ₹)       Fees ( ₹)       Other ( ₹)       Total ( ₹)         CGST(0005)       I       I <t< th=""><th>Create Challan</th><th></th><th>Saved C</th><th>hallan</th><th></th><th colspan="3">Challan History</th></t<>                                                                                                    | Create Challan                   |         | Saved C      | hallan      |           | Challan History |           |  |  |
|----------------------------------------------------------------------------------------------------|----------------------------------|---------|--------------|-------------|-----------|-----------------|-----------|--|--|
| Tax ( ₹)         Interest ( ₹)         Penalty ( ₹)         Fees ( ₹)         Other ( ₹)         Total ( ₹)           CGST(0005)         I         I                                                                                                    | -                                |         |              |             | ,         |                 |           |  |  |
| CGST(0005)Image: Section of the section of the section o | Tax Liability                    |         |              |             |           |                 |           |  |  |
| IGST(0008)       Image: Comparison of the comparison of the co                |                                  | Tax (₹) | Interest (₹) | Penalty (₹) | Fees ( ₹) | Other (₹)       | Total (₹) |  |  |
| CESS(0009)       Image: Cess (0006)       Image: Cess (0006                                                                                                    | CGST(0005)                       |         |              |             |           |                 | 0         |  |  |
| Delhi<br>scst(0006)                                                                                                    | IGST(0008)                       |         |              |             |           |                 | 0         |  |  |
| SGST(0006) 0                                                                                                    | CESS(0009)                       |         |              |             |           |                 | 0         |  |  |
|                                                                                                    |                                  |         |              |             |           |                 | 0         |  |  |
| Total Challan Amount:                                                                                                    | Total Challan Amount:            |         | □ <b>0</b>   |             |           |                 |           |  |  |
| Total Challan Amount (In Words):                                                                                                    | Total Challan Amount (In Words): |         |              |             |           |                 |           |  |  |
|                                                                                                    | Payment Modes •                  |         |              |             |           |                 |           |  |  |
|                                                                                                    |                                  | er      |              |             |           |                 |           |  |  |
| E -Payment                                                                                                    | NEFT/RTGS                        |         |              |             |           |                 |           |  |  |

ANKG & ASSOCIATES Chartered Accountants (Email – ankgassociates@gmail.com)

## STEPS BY STEP GUIDE TO DEPOSIT IGST / CGST / SGST / UTGST / CESS

(For Education purpose only)

- 5. Fill amount of Tax, Interest, Penalty, Fees or any other amount as per the computation
  (Be careful in mentioning type of tax and interest etc to be deposited vis-à-vis whether to deposit IGST or CGST or SGST, as once deposited it cannot be interchanged and any wrong deposit will require re-deposit of correct deposit of tax)
- 6. After filling all the amount in respective boxes, total will appear automatically as "Total Challan Amount"
- Then click on "E Payment" or "NEFT /RTGS" as per your choice under "Payments Modes" appearing just below the total challan amount. (Suggested to opt for E Banking as NEFT / RTGS might take 2-3 days time to update)
- 8. After clicking on type of payment, "Generate Challan" button will get highlighted.
- 9. Click on "Generate Challan", you will get message "challan successfully generated"

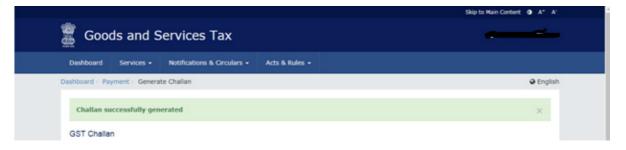

- 10. Click on mode of payment (Net Bank / NEFT RTGS) appearing below the total challan amount. (It will be reflected in above screen itself)
- 11. On clicking mode of payment Various Bank Names will appear, Select your "Bank Name" and put tick mark on "Term & Conditions apply" after reading this.

## STEPS BY STEP GUIDE TO DEPOSIT IGST / CGST / SGST / UTGST / CESS

(For Education purpose only)

12. Screen will appear like this -

|                           |       | Rupees One hundred Only |   |                                |
|---------------------------|-------|-------------------------|---|--------------------------------|
|                           |       |                         |   |                                |
| Select Mode of E-Payment• |       |                         |   |                                |
| 🚍 Net Banking             | ✓ Ple | ease select a bank •    |   |                                |
|                           | ALLA  | AHABAD BANK             |   | ANDHRA BANK                    |
|                           | AXIS  | 5 BANK                  |   | BANK OF BARODA                 |
|                           | BAN   | K OF INDIA              |   | BANK OF MAHARASHTRA            |
|                           | CAN   | ARA BANK                |   | CENTRAL BANK OF INDIA          |
|                           | COR   | PORATION BANK           |   | DENA BANK                      |
|                           | HDF   | C BANK                  |   | ICICI BANK LIMITED             |
|                           | IDBI  | I BANK                  | ۲ | INDIAN BANK                    |
|                           | INDI  | IAN OVERSEAS BANK       |   | JAMMU AND KASHMIR BANK LIMITED |
|                           | ORIE  | ENTAL BANK OF COMMERCE  |   | PUNJAB AND SIND BANK           |
|                           | PUN   | JAB NATIONAL BANK       |   | STATE BANK OF INDIA            |
|                           | SYN   | DICATE BANK             |   | UCO BANK                       |
|                           | UNIC  | ON BANK OF INDIA        |   | UNITED BANK OF INDIA           |
|                           | VIJA  | YA BANK                 |   |                                |
|                           |       | d Conditions apply.     |   |                                |

- 13. After clicking on bank name, you will see "Make Payment" button will get highlighted. Click on it
- 14. By clicking on "Make Payment" you will be directed to your bank website. Enter your online banking login ID & Password and make payment.
- 15. Save the challan for future use.

\*\*\*\*\*\*\*\*